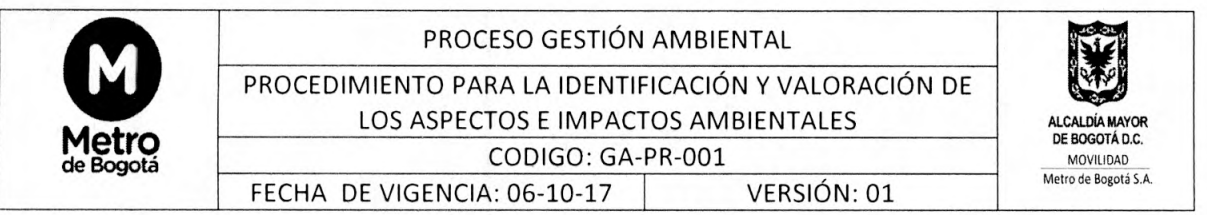

# PROCEDIMIENTO DE IDENTIFICACIÓN Y VALORACIÓN DE LOS ASPECTOS E IMPACTOS AMBIENTALES

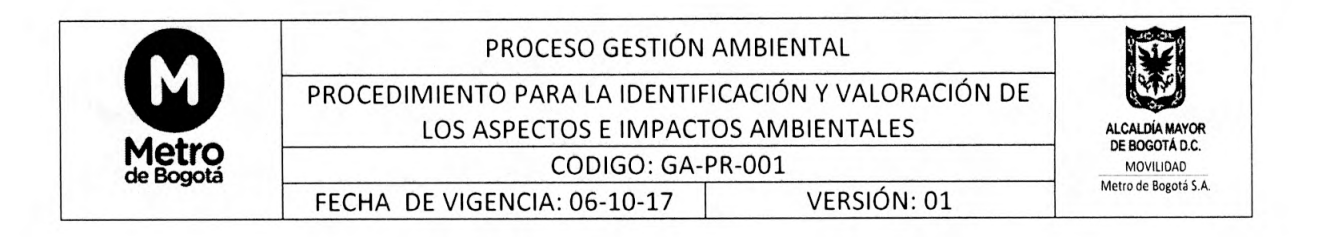

## **CONTENIDO**

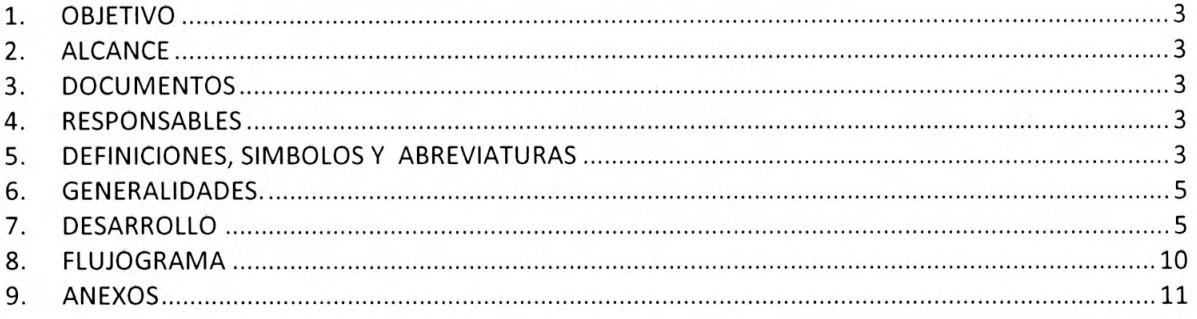

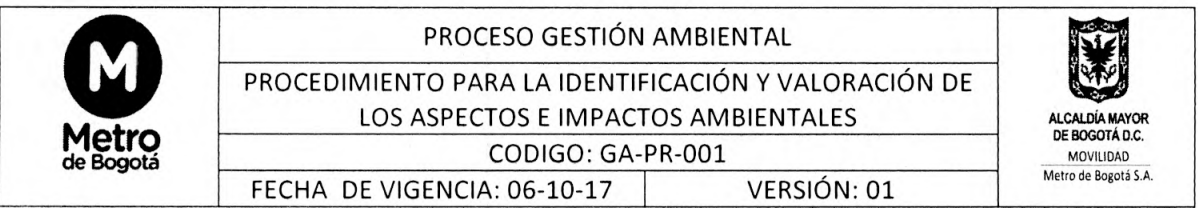

## 1. OBJETIVO

Identificar, actualizar y evaluar los aspectos ambientales que se generan con las actividades de la Empresa Metro de Bogotá S.A. - EMB.

### 2. ALCANCE

El procedimiento es aplicable a todos los procesos y actividades que se llevan a cabo por la Empresa Metro de Bogotá S.A. - EMB, y cubre las siguientes etapas:

- √ Identificación y actualización de los aspectos ambientales.
- √ Valoración de los impactos generados.
- ← Definición del control operacional de los impactos.

### 3. DOCUMENTOS

- √ Plan Institucional de Gestión Ambiental PIGA.
- √ Norma Técnica Colombiana NTC-ISO 14001:2015.
- A Matriz Identificación de Aspectos y Valoración de Impactos Ambientales (formato establecido por la Secretaría Distrital de Ambiente - SDA).

#### 4. RESPONSABLES

Los responsables de realizar la identificación, valoración y actualización de la matriz de aspectos ambientales, siguiendo el procedimiento descrito, son el asesor ambiental y el profesional ambiental (Contratista), con el apoyo de los líderes de los procesos.

Esta responsabilidad involucra:

- ✓ Actualizar anualmente la matriz de aspectos e impactos ambientales.
- √ Identificar si existen cambios en la matriz y en caso de presentarse cambios, realizar la actualización correspondiente al proceso e informar a todas las partes interesadas.
- $\checkmark$  Establecer las acciones que se deben tomar respecto a los aspectos ambientales.

#### 5. DEFINICIONES, SIMBOLOS Y ABREVIATURAS

ASPECTO AMBIENTAL: Elemento de las actividades, productos o servicios de una organización que interactúa o puede interactuar con el medio ambiente.

IMPACTO AMBIENTAL: Cambio en el medio ambiente, ya sea adverso o beneficioso, como resultado total o parcial de los aspectos ambientales de una organización.

**EFECTO AMBIENTAL:** Parte del aspecto ambiental que puede ser medible.

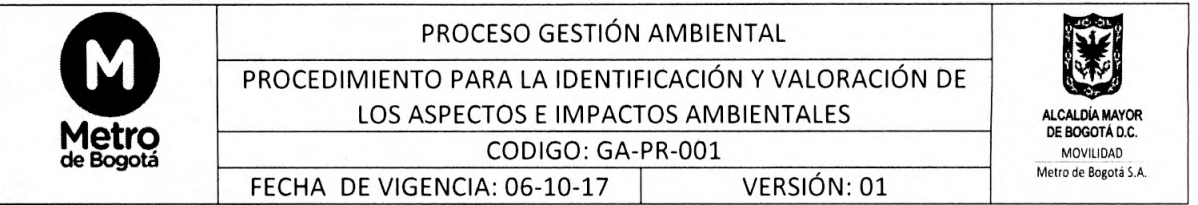

RECURSO: Elemento o componente ambiental (suelo, agua, aire, flora y fauna) que interactúa con el aspecto ambiental generado por la entidad u organismo distrital y que puede presentar mejora o deterioro de acuerdo al impacto ambiental.

**CONTROL OPERACIONAL:** Prácticas, actividades o procedimientos que aseguran mantener un nivel permitido, la disminución o que se eviten los impactos ambientales ocasionados por los aspectos ambientales significativos.

**DESEMPEÑO AMBIENTAL:** Resultados medibles de la gestión que hace una entidad u organismo distrital de sus aspectos ambientales.

REGULARIDAD: Se refiere a la frecuencia de ocurrencia con que se presenta la actividad y/o producto (bien y/o servicio) en una entidad u organismo distrital (normal, anormal o emergencia).

TIPO DE IMPACTO: Se refiere al carácter beneficioso (positivo +) o perjudicial (negativo -) que pueda tener el impacto ambiental sobre el recurso o el ambiente. Positivo (+): Mejora la calidad ambiental del recurso, la entidad u organismo distrital y/o el entorno. Negativo (-): Deteriora la calidad ambiental del recurso, la entidad u organismo distrital y/o el entorno.

IMPORTANCIA DEL IMPACTO AMBIENTAL: Interpretación cuantitativa de variables con escalas de valor fijas, que permiten identificar los atributos mismos del impacto ambiental así como el cumplimiento normativo en relación con este y/o el aspecto ambiental. Permitiendo clasificar el impacto ambiental en un rango de importancia alto, moderado o bajo.

SIGNIFICANCIA DEL IMPACTO AMBIENTAL: Clasificación establecida por la Secretaría Distrital de Ambiente para interpretar de forma unificada la relevancia del impacto ambiental, de acuerdo a su valoración y el cumplimiento de la normatividad ambiental aplicable. Dicha clasificación permite identificar los impactos ambientales en significativo y no significativo.

HERRAMIENTA STORM USER: Aplicativo empleado por la Secretaría Distrital de Ambiente para la supervisión, control y reporte estructurado de la información, mediante el diseño y posterior diligenciamiento de formularios por parte de las entidades u organismos distritales.

PLAN INSTITUCIONAL DE GESTIÓN AMBIENTAL - PIGA: Instrumento de planeación ambiental que parte de un análisis descriptivo e interpretativo de la situación ambiental de las sedes administrativas y operacionales, de su entorno inmediato, así como de la administración de equipamientos y vehículos de las entidades distritales, para concretar los proyectos y acciones ambientales en el marco de los programas de gestión ambiental con el fin de dar cumplimiento a los objetivos de ecoeficiencia del Plan de Gestión Ambiental PGA y desarrollar las acciones conducentes a la reducción de los costos ambientales relacionados con el uso eficiente de los recursos.

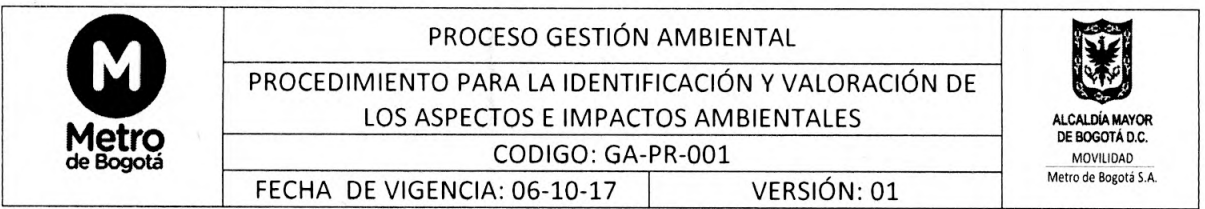

## 6. GENERALIDADES.

Para realizar la identificación y valoración de los aspectos e impactos ambientales, se debe tomar como base los lineamientos establecidos por parte de la Secretaría Distrital de Ambiente - SDA, los cuales se encuentran alineados con el Plan Institucional de Gestión Ambiental - PIGA, y se debe emplear el formato de identificación de aspectos y valoración de impactos ambientales definido por la SDA, a través de la herramienta STORM USER.

6.1 Lineamientos o Políticas de Operación

- $\sim$ Este procedimiento debe aplicarse a toda la gestión propia de la Empresa Metro de Bogotá S.A, así como a las actividades que son desarrolladas por terceros.
- Este procedimiento debe actualizarse una vez al año. No obstante, la actualización de los aspectos e impactos ambientales se debe realizar cada vez que se generen cambios en procesos, nuevos proyectos, por nueva legislación vigente o cuando se conozca un nuevo riesgo.
- El formato de la matriz de identificación de aspectos y valoración de impactos ambientales hace parte del informe de "Planificación" definido por la Secretaría Distrital de Ambiente -SDA, el cual debe ser remitido a esta a través de la herramienta STORM.

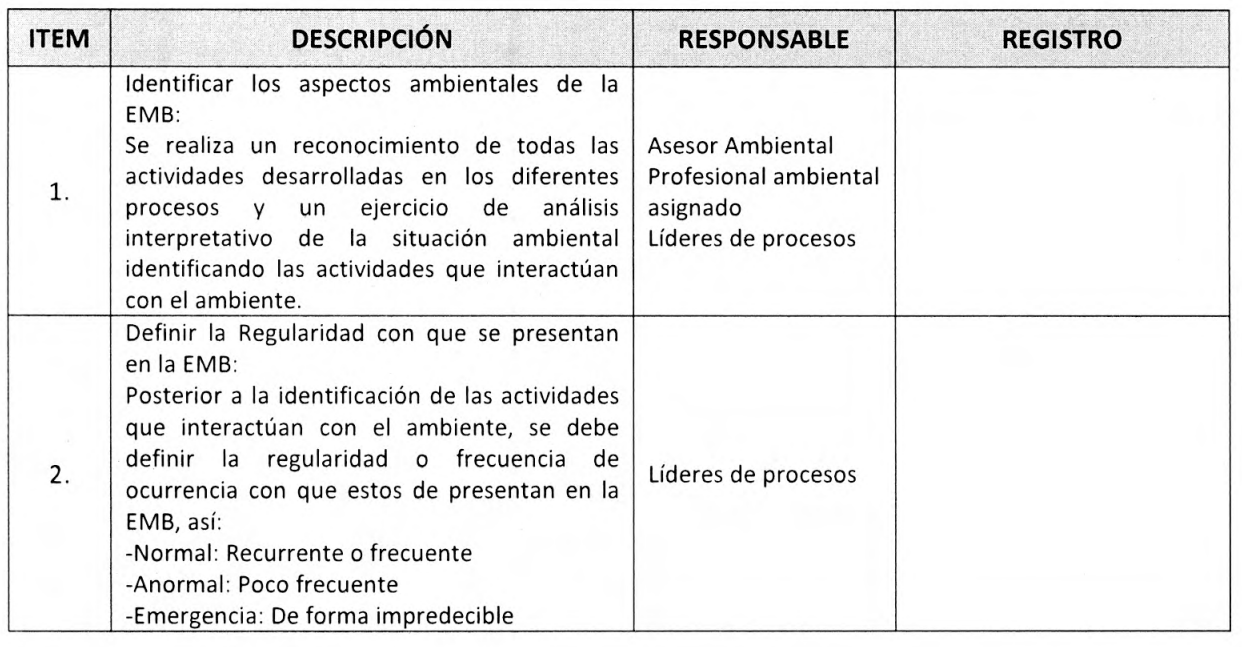

## 7. DESARROLLO

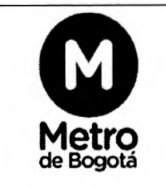

PROCEDIMIENTO PARA LA IDENTIFICACIÓN Y VALORACIÓN DE

### LOS ASPECTOS E IMPACTOS AMBIENTALES

CODIGO: GA-PR-001

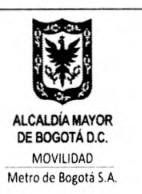

FECHA DE VIGENCIA: 06-10-17

VERSIÓN: 01

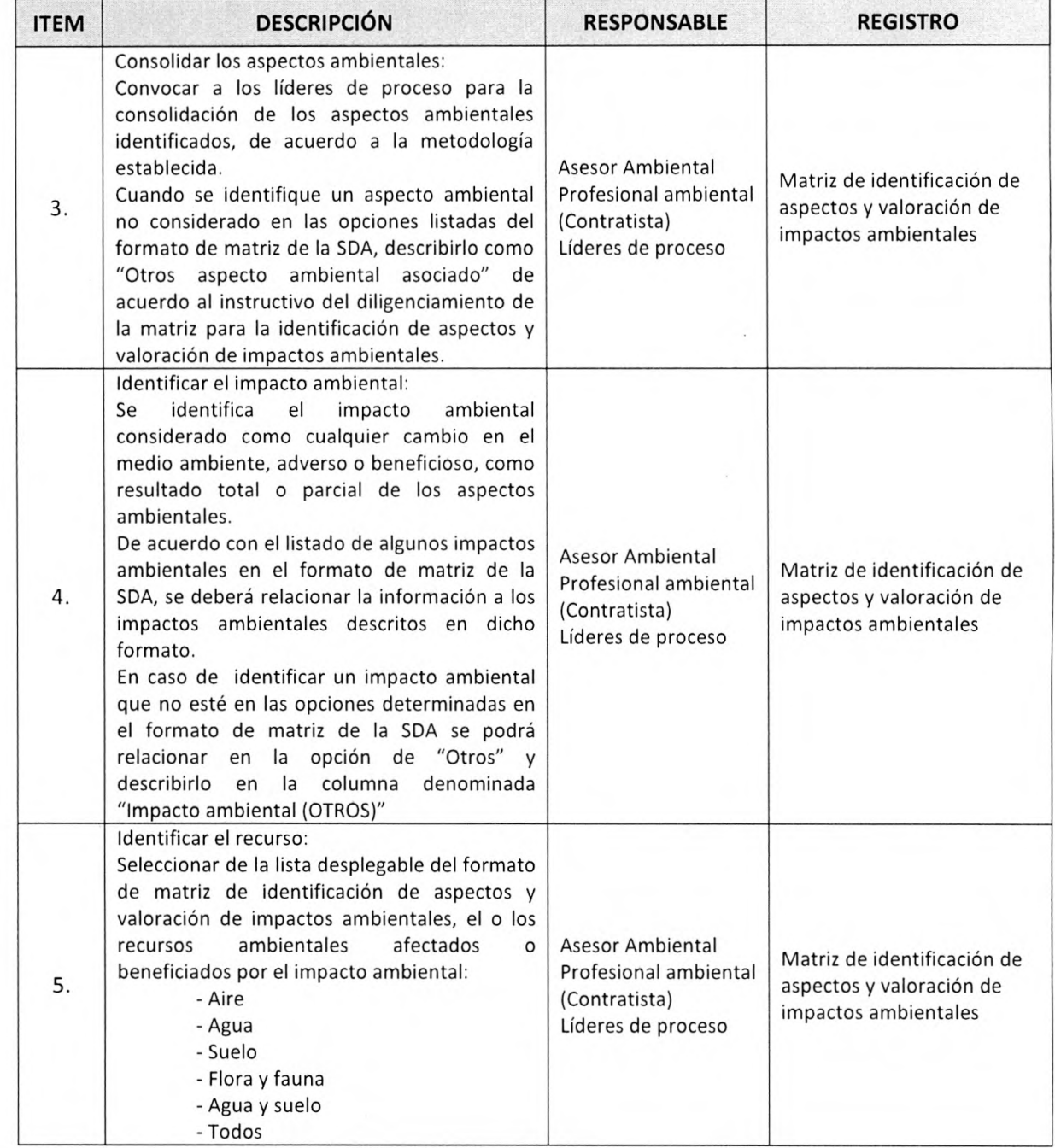

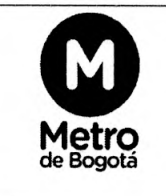

PROCEDIMIENTO PARA LA IDENTIFICACIÓN Y VALORACIÓN DE

LOS ASPECTOS E IMPACTOS AMBIENTALES

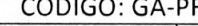

CODIGO: GA-PR-001 FECHA DE VIGENCIA: 06-10-17 VERSIÓN: 01

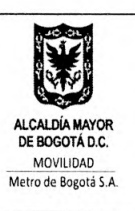

**ITEM DESCRIPCIÓN RESPONSABLE REGISTRO** Definir Tipo de impacto: Definir en el formato de matriz de identificación de aspectos y valoración de impactos ambientales, el carácter beneficioso Asesor Ambiental (positivo +) o perjudicial (negativo -) que Matriz de identificación de Profesional ambiental 6 pueda tener el impacto ambiental sobre el aspectos y valoración de (Contratista) recurso o el ambiente, así: impactos ambientales Líderes de proceso Positivo (+): Mejora la calidad ambiental del recurso, la EMB y/o el entorno. Negativo (-): Deteriora la calidad ambiental del recurso, la EMB y/o el entorno. Valorar los impactos ambientales definidos: Estimar el impacto ambiental a través de una interpretación cuantitativa, identificando sus atributos así como el cumplimiento normativo en relación con el aspecto y/o el impacto ambiental. **Asesor Ambiental** Matriz de identificación de Esta estimación se realiza a través de variables Profesional ambiental  $\overline{7}$ aspectos y valoración de con escalas de valor fijas establecidas por la (Contratista) impactos ambientales SDA en el formato de matriz de identificación Líderes de proceso de aspectos y valoración de impactos ambientales y de acuerdo al instructivo para el diligenciamiento de matriz para la identificación de aspectos y valoración de impactos ambientales. Relacionar la normatividad asociada al aspecto y/o impacto ambiental y verificar su cumplimiento: Se referencia en el formato de matriz de identificación de aspectos y valoración de Asesor Ambiental Matriz de identificación de impactos ambientales, la normatividad Profesional ambiental 8 aspectos y valoración de ambiental aplicable al aspecto y/o el impacto (Contratista) impactos ambientales ambiental que se genera. Líderes de proceso Así mismo se debe verificar si se cumple o no con la normatividad referida, de acuerdo al procedimiento establecido en la EMB para la verificación del cumplimiento legal.

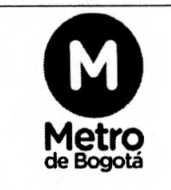

PROCEDIMIENTO PARA LA IDENTIFICACIÓN Y VALORACIÓN DE

LOS ASPECTOS E IMPACTOS AMBIENTALES

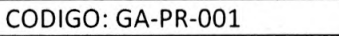

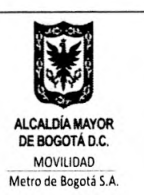

FECHA DE VIGENCIA: 06-10-17

VERSIÓN: 01

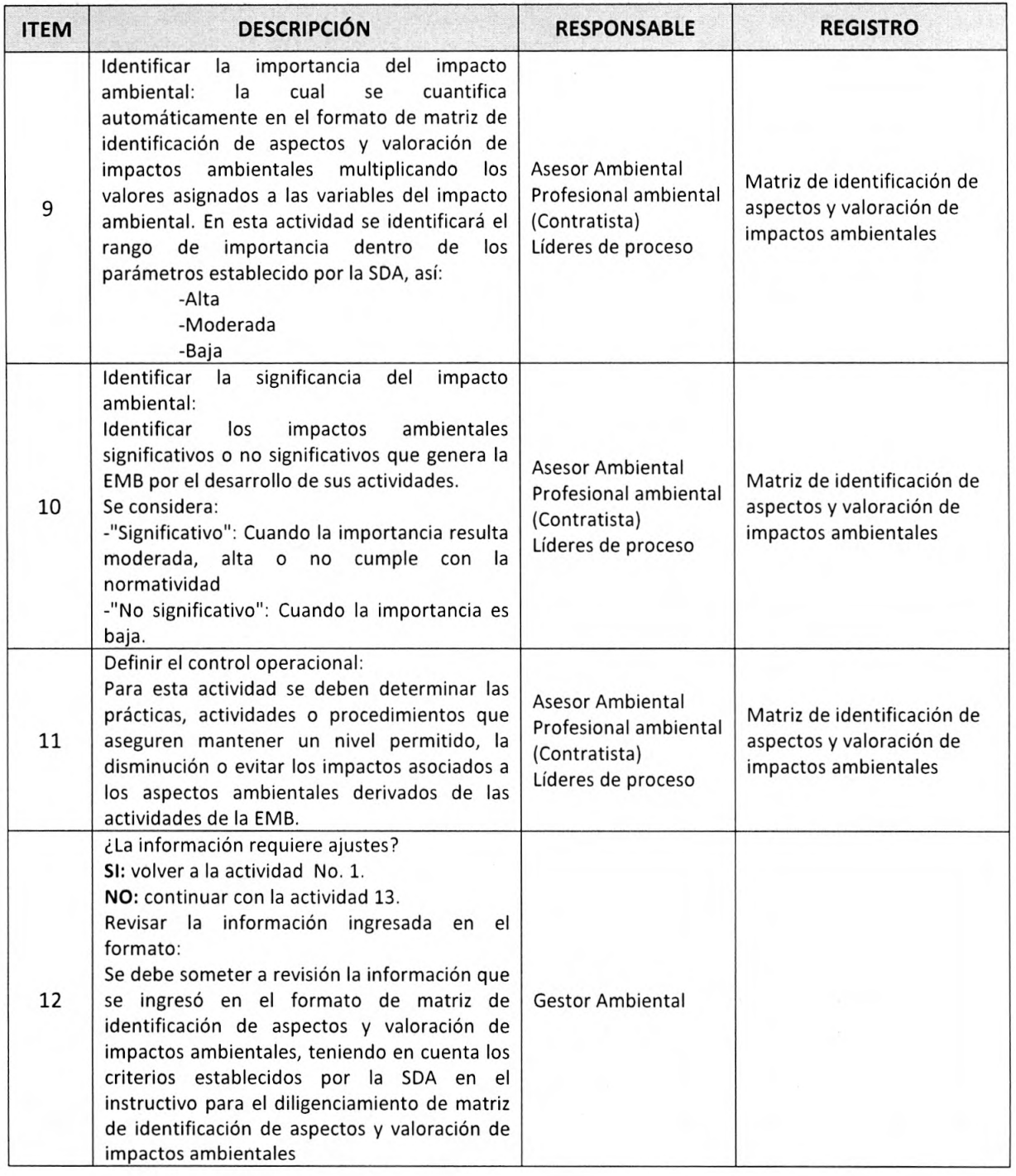

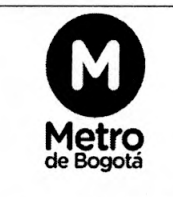

## PROCEDIMIENTO PARA LA IDENTIFICACIÓN Y VALORACIÓN DE

LOS ASPECTOS E IMPACTOS AMBIENTALES

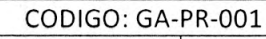

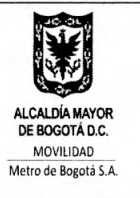

FECHA DE VIGENCIA: 06-10-17

VERSIÓN: 01

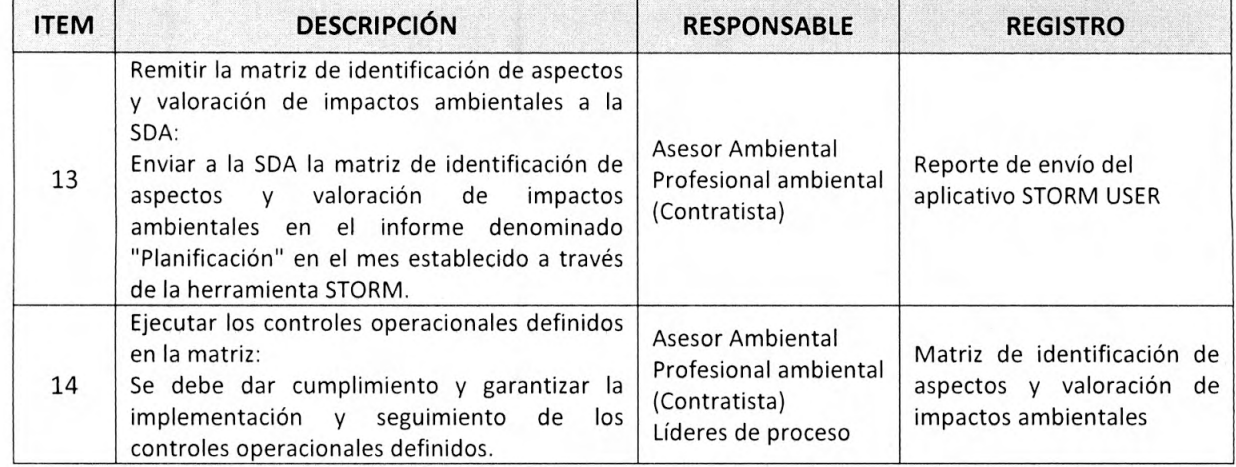

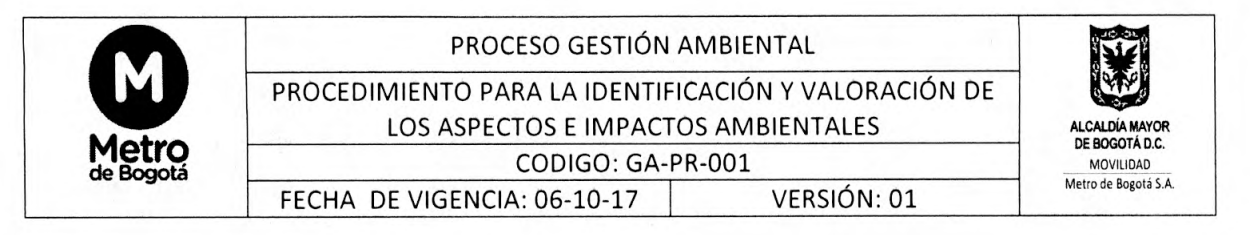

#### 8. FLUJOGRAMA

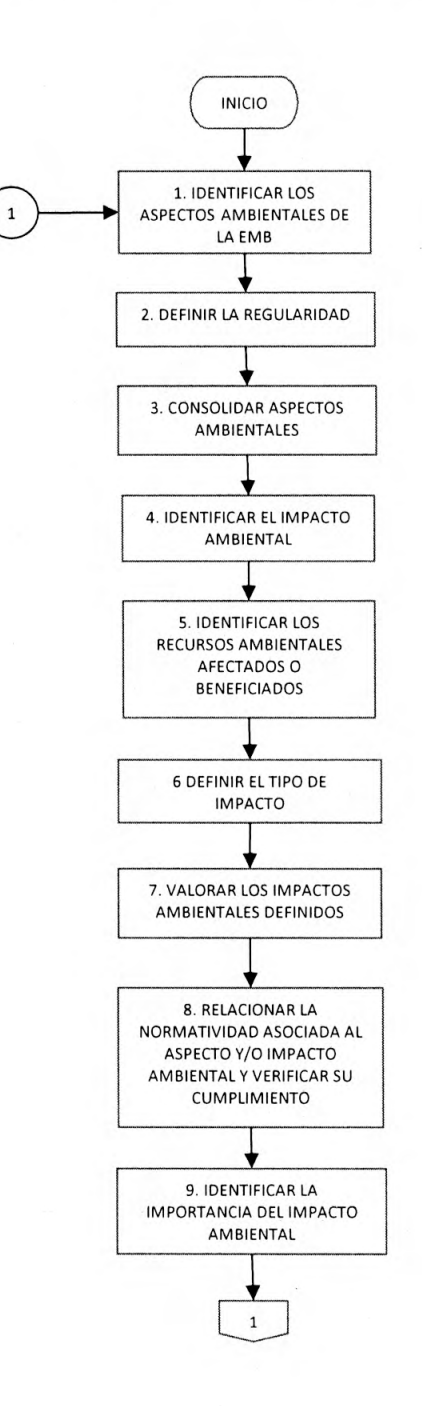

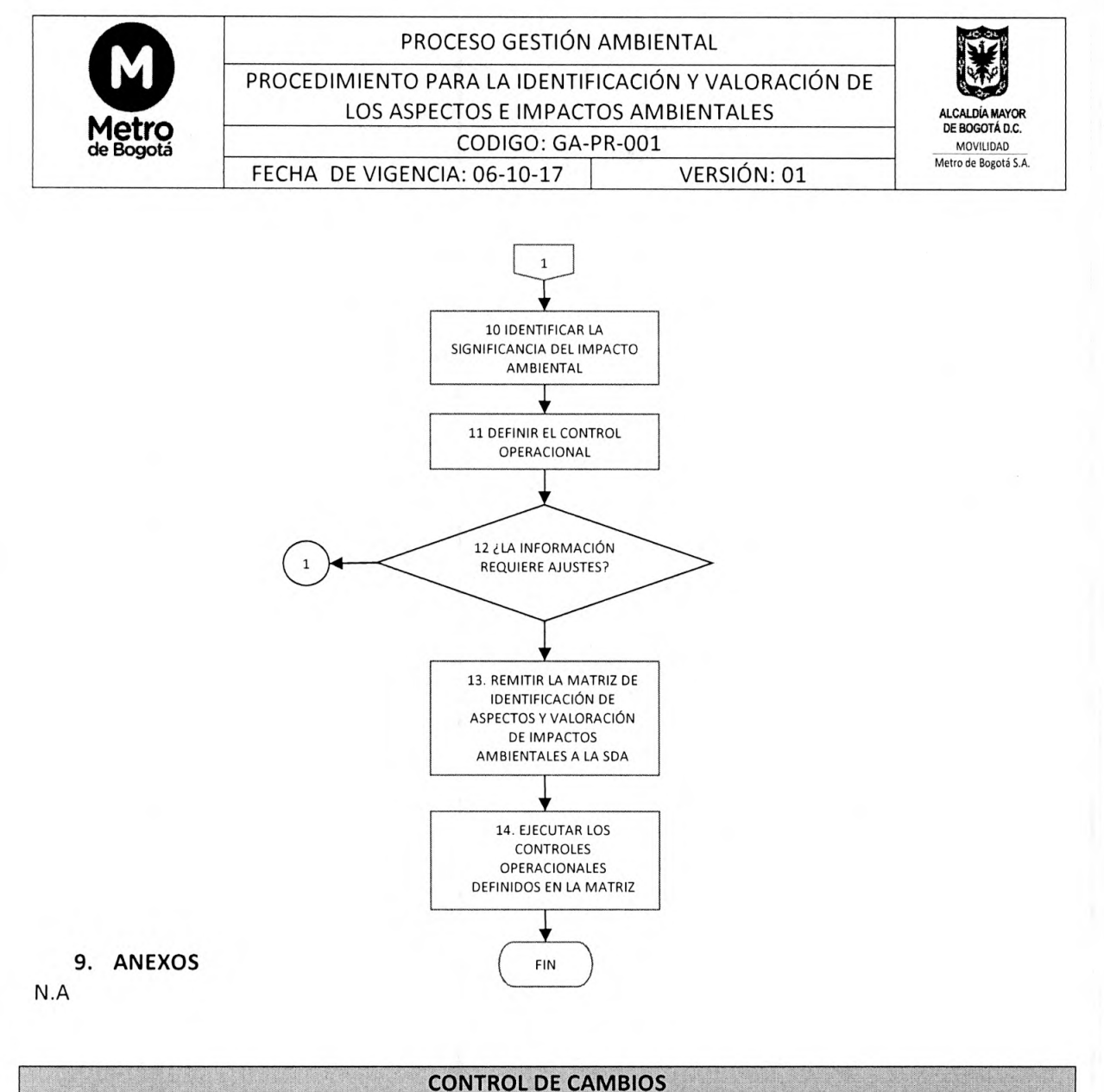

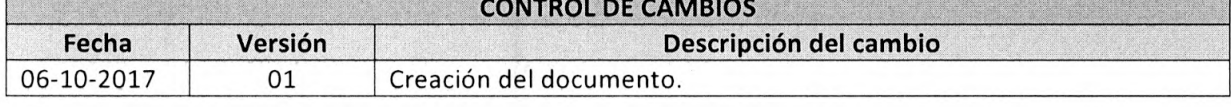

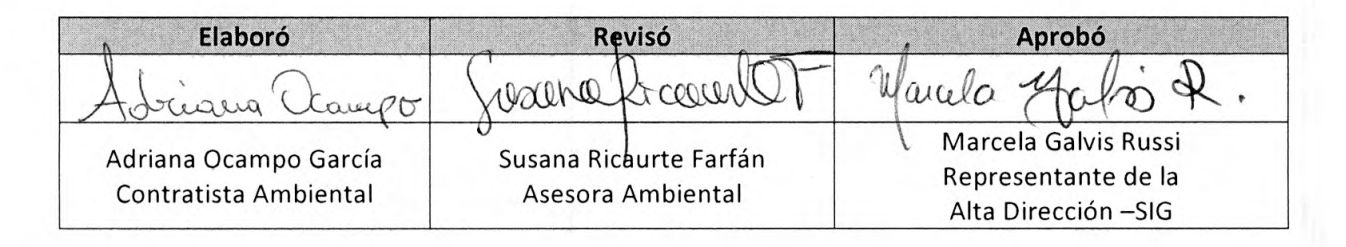

 $\label{eq:3.1} \frac{1}{\left( \mathcal{C} \right)^{\frac{1}{2}}} \left( \mathcal{C} \right)^{\frac{1}{2}} \left( \mathcal{C} \right)^{\frac{1}{2}}$